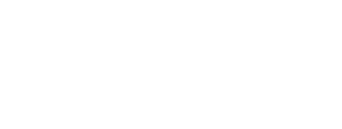

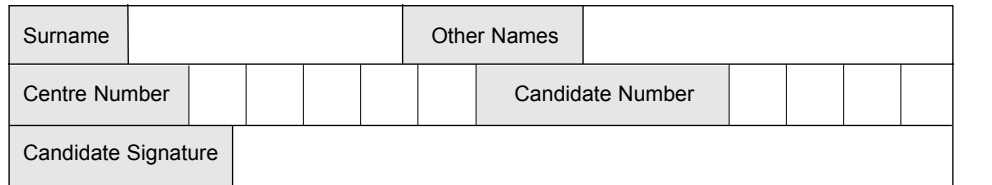

**INFORMATION AND COMMUNICATION TECHNOLOGY 3528/F**

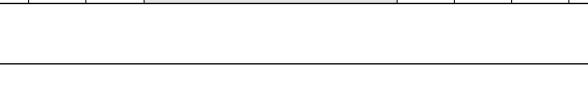

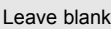

**FSSMF** QUALIFICATIONS **ALLIANCE** 

Monday 23 May 2005 1.30 pm to 2.30 pm

General Certificate of Secondary Education

**(SPECIFICATION B)(SHORT COURSE)**

**No additional materials are required.** You may use a calculator.

Time allowed: 1 hour

#### **Instructions.**

June 2005

**Foundation Tier**

- Use blue or black ink or ball-point pen.
- Fill in the boxes at the top of this page.
- ! Answer **all** the questions in the spaces provided.

### **Information**

- The maximum mark for this paper is 60.
- Mark allocations are shown in brackets.

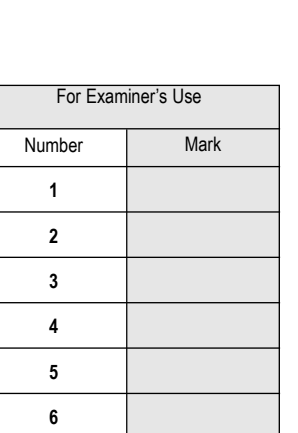

**7 8**

Examiner's Initials

TOTAL

**F**

#### Answer **all** questions in the spaces provided.

**1** This is a diagram of a desktop computer system.

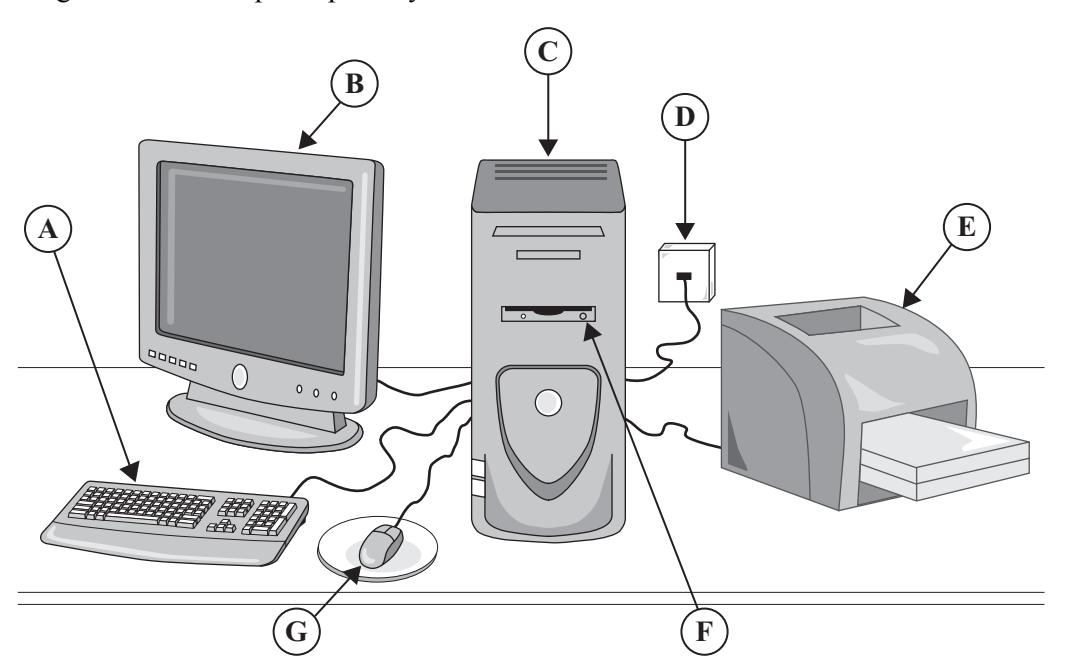

(a) Write down the name of each part of the computer system. The first one has been done for you.

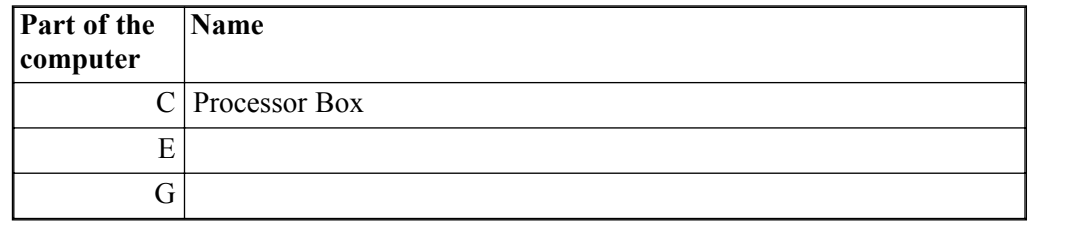

*(2 marks)*

(b) Join each part of the computer system to a task it is used for. One join has been done for you.

Part of the computer Task

# $D(\bullet)$  selects from a menu E . The second of the second of the second second second second second second second second second second second second second second second second second second second second second second second second second second seco  $\overline{F}$   $\bullet$  connects to the Internet G .  $\bullet$  prints letters and other documents *(3 marks)*

(c) The computer has this software.

Spreadsheet Web browser Wordprocessor Database E-mail From the list, write down the type of software that is most likely to be used to: (i) write a letter; ............................................................................................................................................... *(1 mark)* (ii) work out a budget. ............................................................................................................................................... *(1 mark)*

(d) A floppy disk has just been formatted. Tick **one** box to show which statement is true.

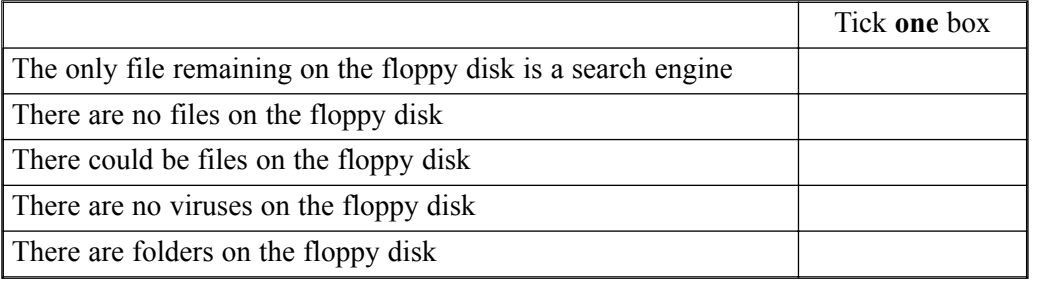

*(1 mark)*

*8*

**TURN OVER FOR THE NEXT QUESTION**

**2** A local supermarket has eight checkouts.

The manager uses a spreadsheet model to find out the average time customers have to queue. This is a screen display from the model.

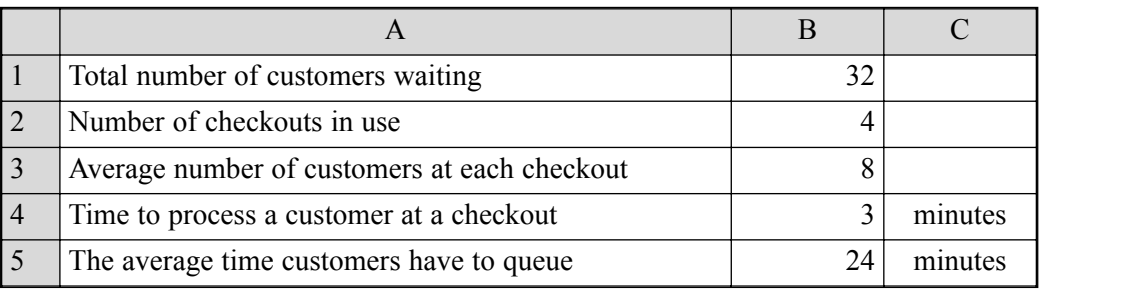

(a) (i) It has been decided to open more checkouts. Write down the cell reference of the cell that would be edited.

> ............................................................................................................................................... *(1 mark)*

(ii) As a result, two cells change automatically. Write down the cell reference of **one** of these cells.

> ............................................................................................................................................... *(1 mark)*

(iii) Tick **one** box to show the formula that would be in cell B3.

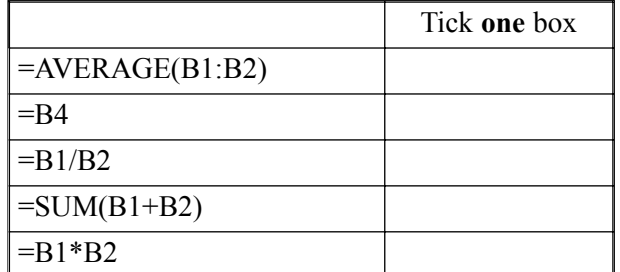

*(1 mark)*

(iv) Write down the formula that would be in cell B5.

............................................................................................................................................... *(1 mark)*

(v) The manager wants to shorten the average time customers have to queue. Tick **two** boxes to show what would help achieve this.

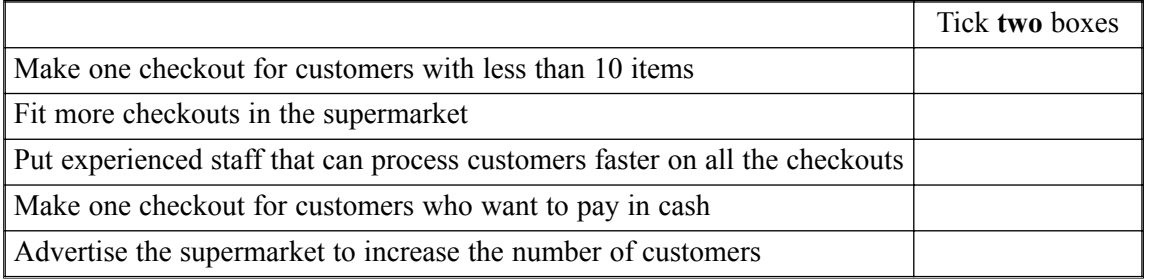

*(2 marks)*

*8*

(b) The checkouts are connected to the computer in the manager's office. Some of the data input to the model could be collected using either a manual or an automatic method.

Describe **one** manual and **one** automatic method of collecting the following data.

Data to be collected: Number of checkouts being used

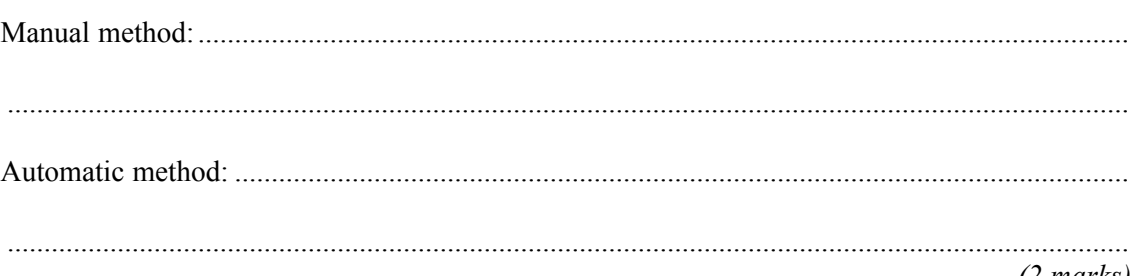

*(2 marks)*

### **TURN OVER FOR THE NEXT QUESTION**

**3** XLOG organises international parcel post. It has offices in London, Manchester, Leeds, Liverpool and Sheffield. XLOG uses a database to track parcels in transit. This is a part of the database.

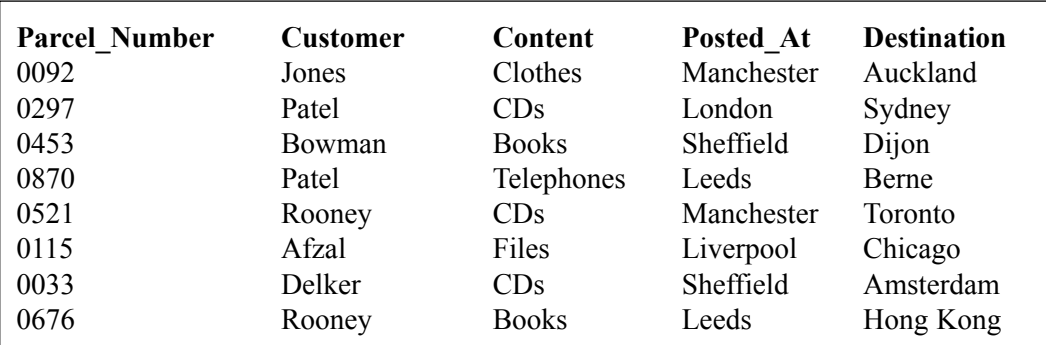

(a) (i) State the name of the key field.

............................................................................................................................................... *(1 mark)*

(ii) Tick **one** box to show why a key field is used.

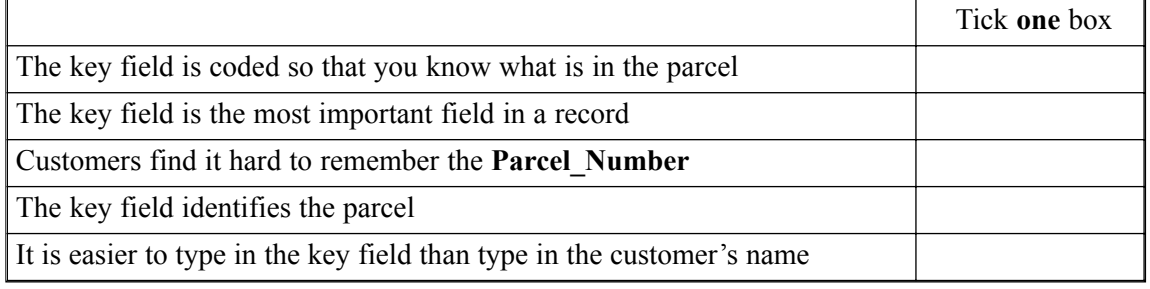

*(1 mark)*

(b) An employee tries to add this incorrect record to the database.

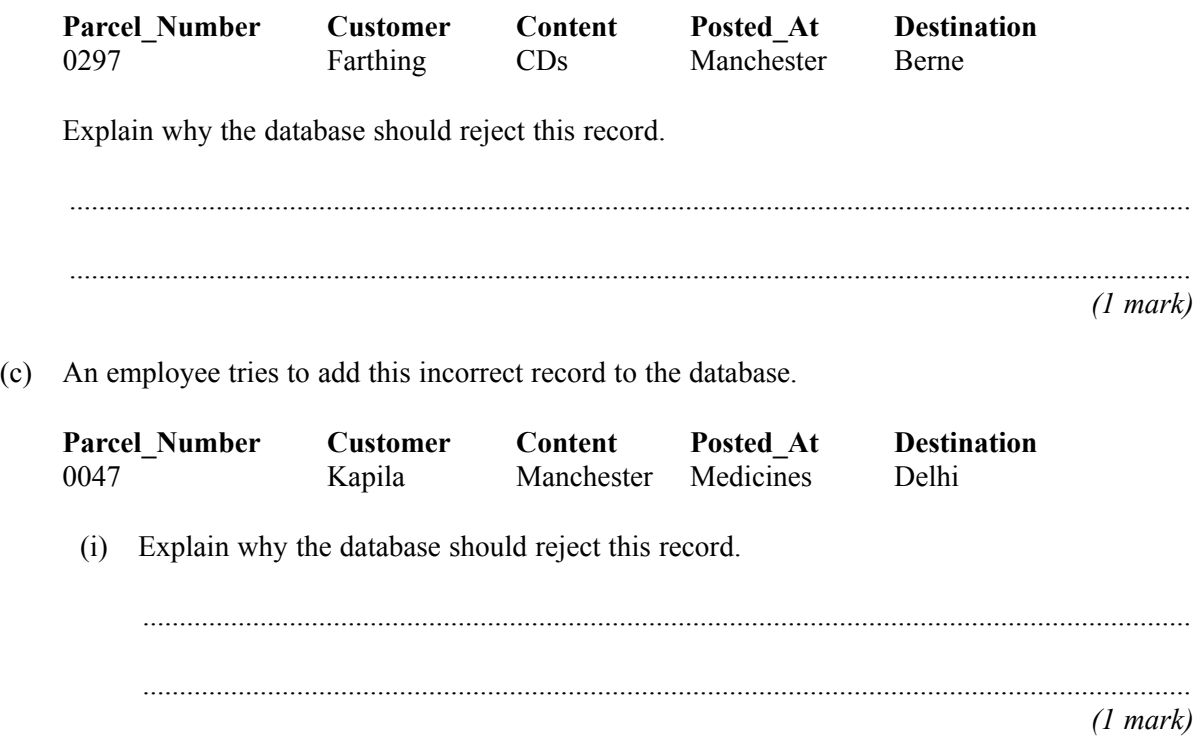

(ii) Tick **one** box to show an effect of storing incorrect data in a database.

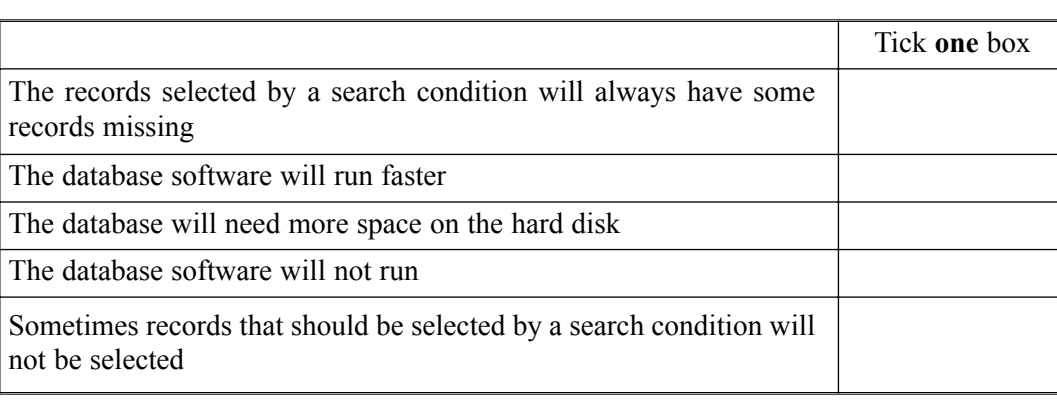

*(1 mark)*

(d) Write down the **Customer(s)** selected using each of these search conditions.

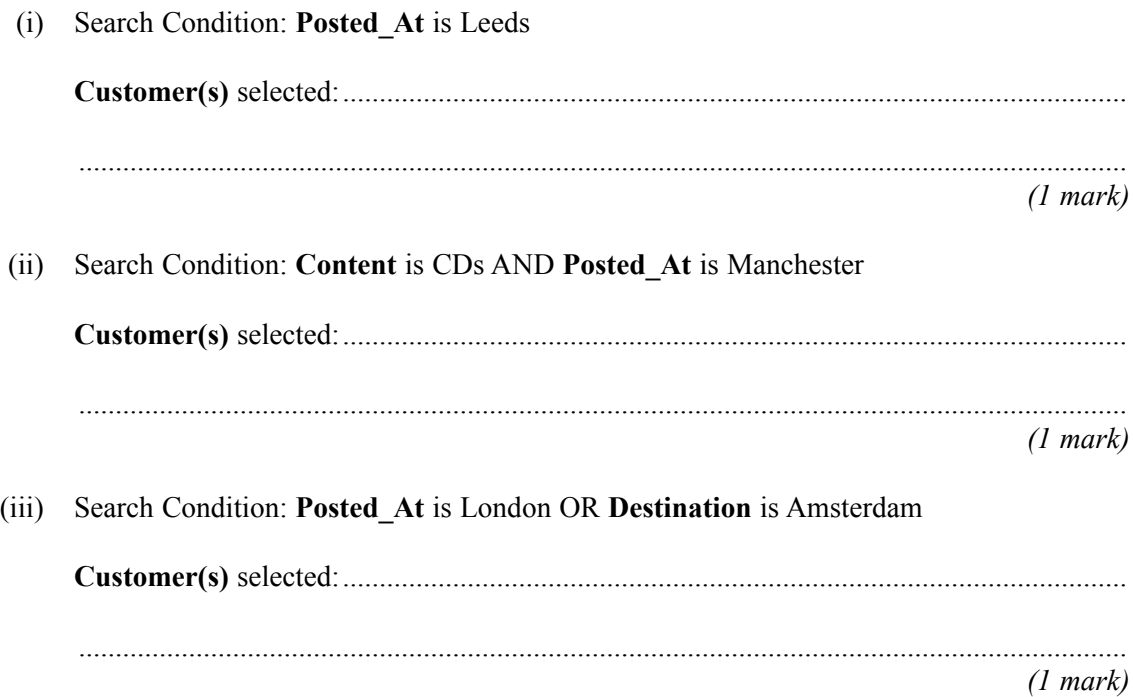

*8*

7

**4** (a) A teacher uses wordprocessing software.

Complete the sentences using words from this list.

space table column line paragraph

There should always be a ....................................... between one word and the next.

When typing text into a wordprocessor, you should press the <RETURN> key at the end

of a ...................................... .

*(2 marks)*

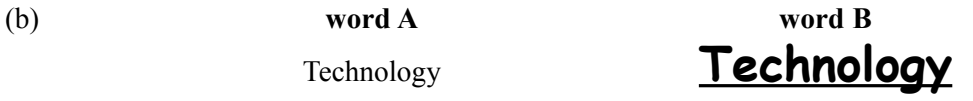

Tick **one** box to show which statement is true.

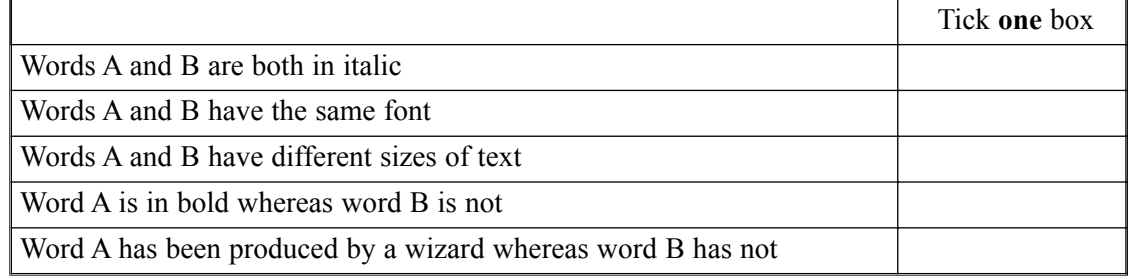

*(1 mark)*

(c) This object is inserted in a document.

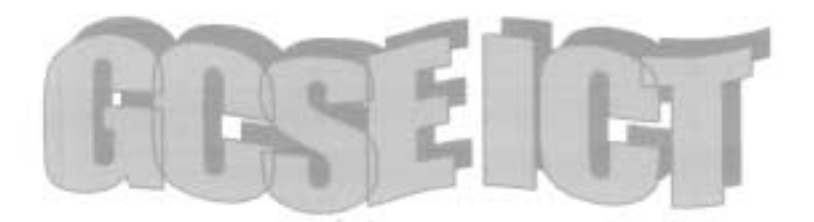

Complete the sentence using a word from this list.

space pie chart word art font style

This is a ........................................... object.

*(1 mark)*

- 9
- (d) The teacher is using presentation software.

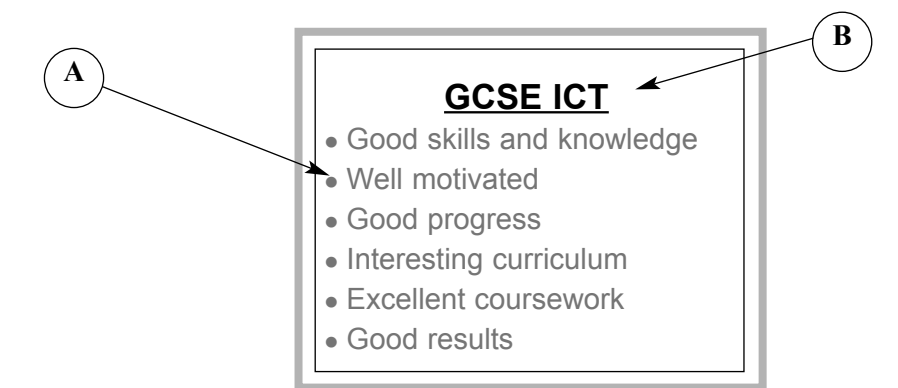

Complete the sentences using words from this list.

space right justified bullet wizard border centred

Label **A** points at a .......................................................... .

Label **B** points at the heading which is ................................................ .

### (e) **Screen A Screen B**

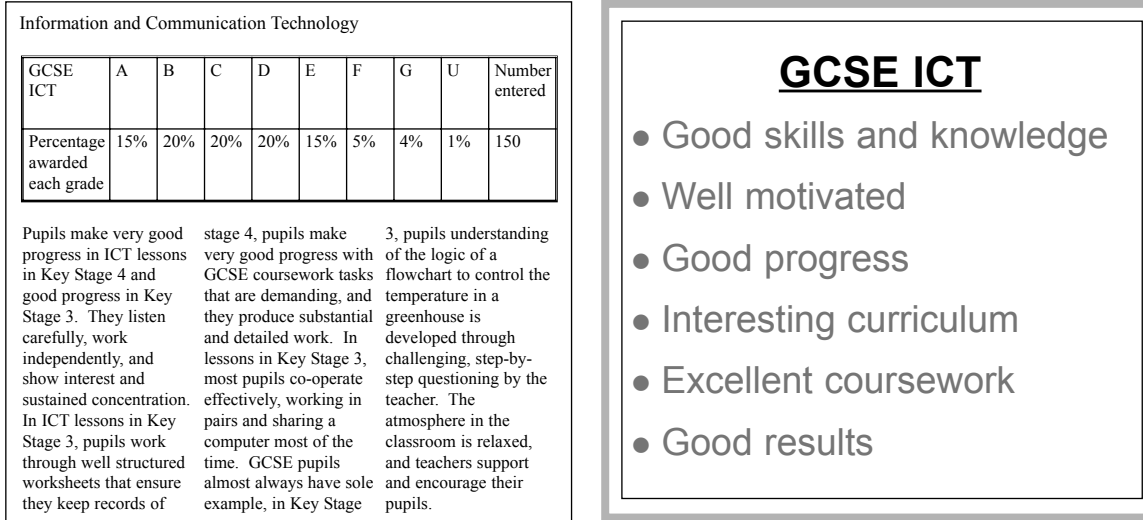

Give **one** reason why **Screen B** is better than **Screen A** for presentations to a large audience.

......................................................................................................................................................... .........................................................................................................................................................

*(1 mark)*

*(2 marks)*

*7*

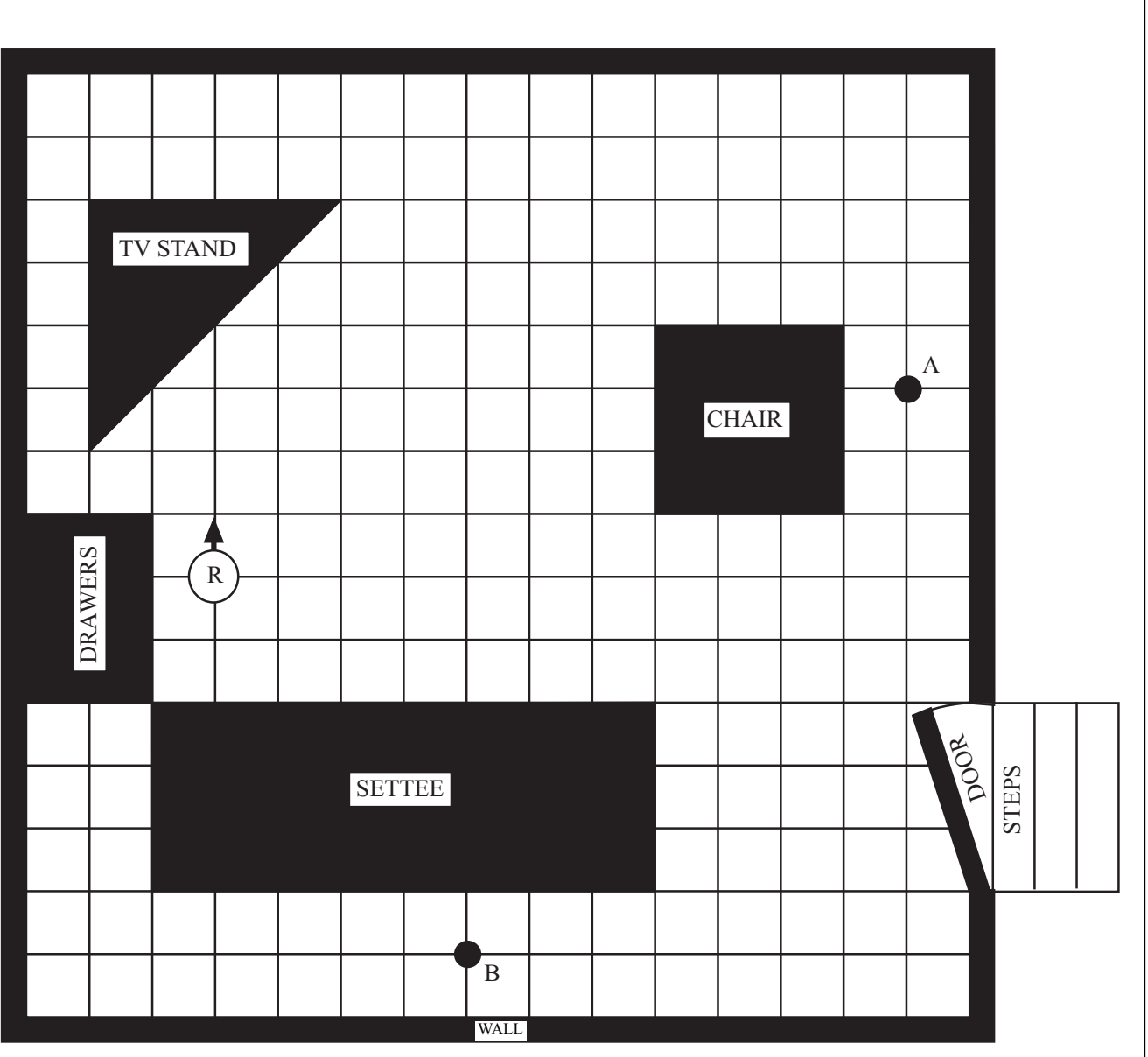

**5** A robot vacuum cleaner (R) can move around a room cleaning the carpet.

(a) The robot vacuum cleaner can be operated manually from a remote control unit by entering instructions. These are examples of the instructions that can be entered.

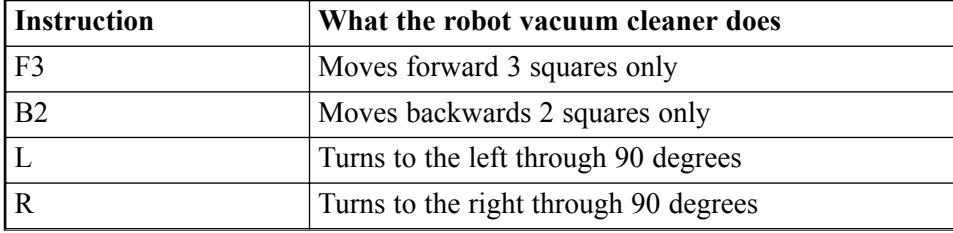

The robot vacuum cleaner is pointing in the direction shown by the arrow. These instructions would move the robot from the position shown to point A.

R F11  $L$ F3

Write the instructions to move the robot from the position shown to point B.

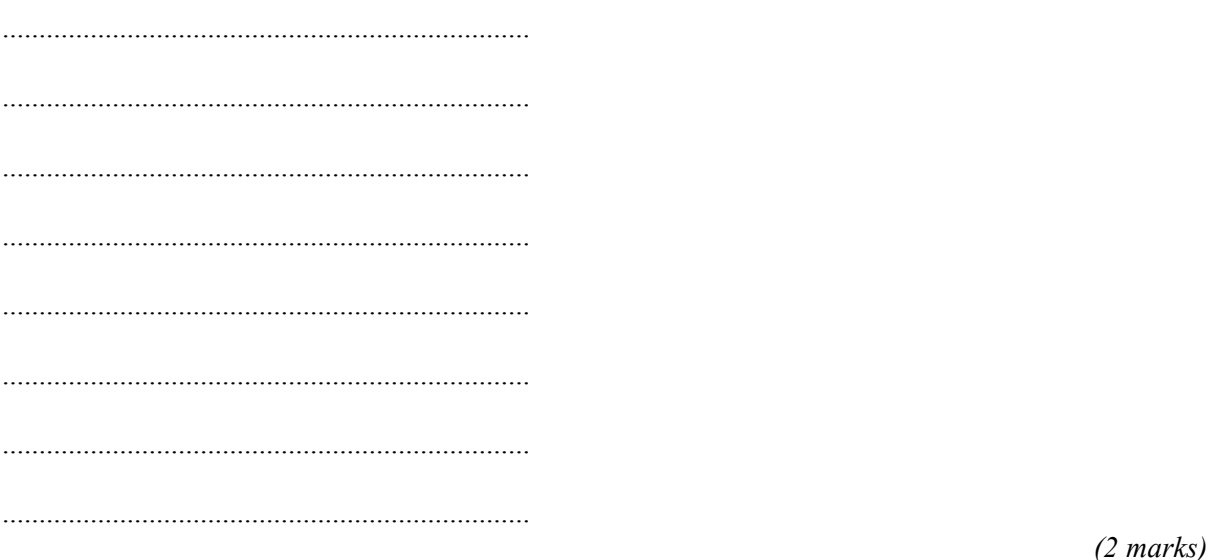

(b) (i) Tick **one** box to show a type of sensor the robot vacuum cleaner could use to detect an object it bumps into.

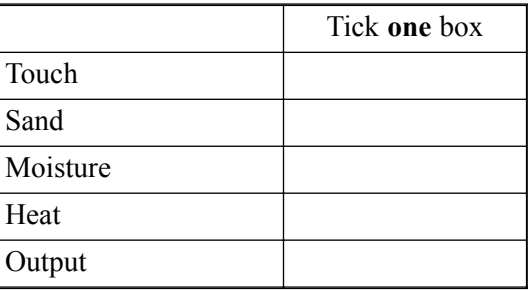

*(1 mark)*

(ii) This is a diagram showing the robot vacuum cleaner from the side. Put a cross on the diagram to show where the sensor must be.

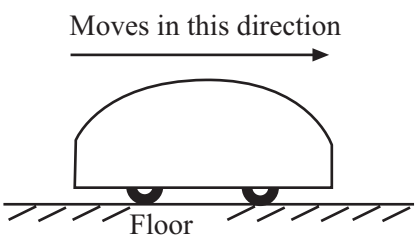

*(1 mark)*

**QUESTION 5 CONTINUES ON THE NEXT PAGE**

(iii) Tick **one** box to show a type of actuator the robot vacuum cleaner must use.

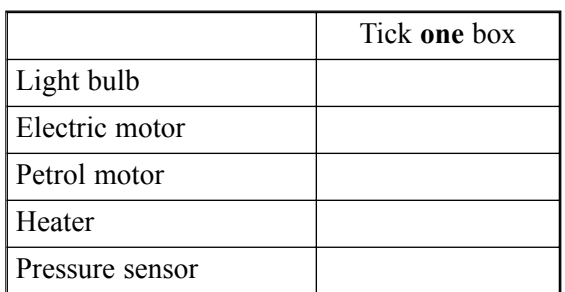

*(1 mark)*

- (c) When the door is left open, the vacuum cleaner can go through it and fall down the steps.
	- (i) On the diagram, put a cross where you would locate a sensor to detect if there were steps.

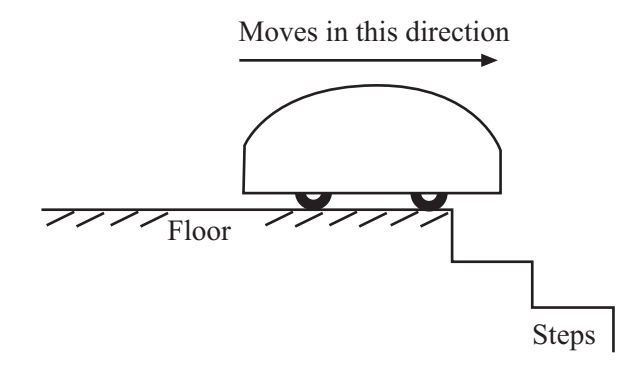

*(1 mark)*

(ii) Tick **one** box to show the type of sensor that should be used to detect the steps.

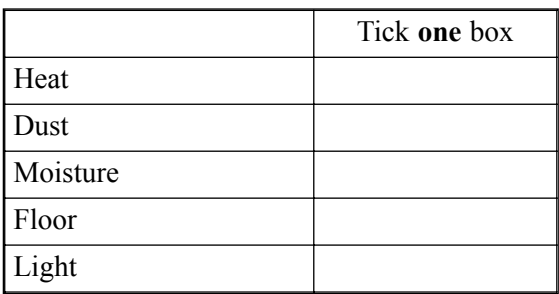

*(1 mark)*

*8*

(iii) Describe what the robot should do if steps are detected.

............................................................................................................................................... *(1 mark)*

...............................................................................................................................................

- **6** A student is using a computer connected to a LAN (Local Area Network).
	- (a) (i) Tick **two** boxes to show the names of input devices.

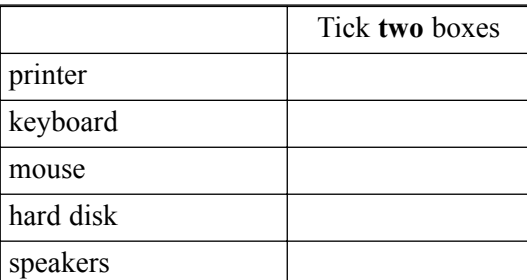

*(2 marks)*

(ii) Tick **two** boxes to show the names of output devices.

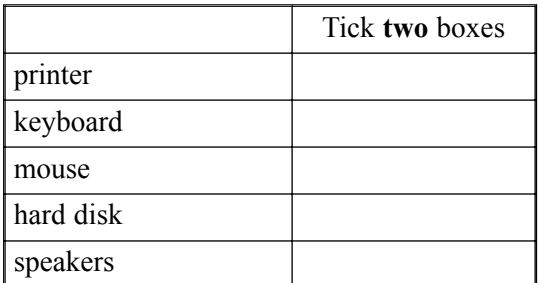

*(2 marks)*

(b) Draw a diagram of a LAN showing a file server and at least three computers connected to the network.

You should show on your diagram other networked and local hardware.

*(3 marks)*

*7*

- **7** A council wants to charge motorists when they take their cars into the city centre. The charge will depend on the length of time a car stays in the city centre. The council is thinking of using an ICT system to do this.
	- (a) Complete the sentences using words from this list.

Documentation Testing Systems Analysis and Design Implementation

........................................................................ is making sure the ICT system works as it should.

........................................................................ includes instructions on how to use the ICT system. *(2 marks)*

(b) To show how the ICT system would calculate the charge for a car, write the labels of the actions in the order they would be carried out. The first two labels have been done for you.

Labels may be used more than once.

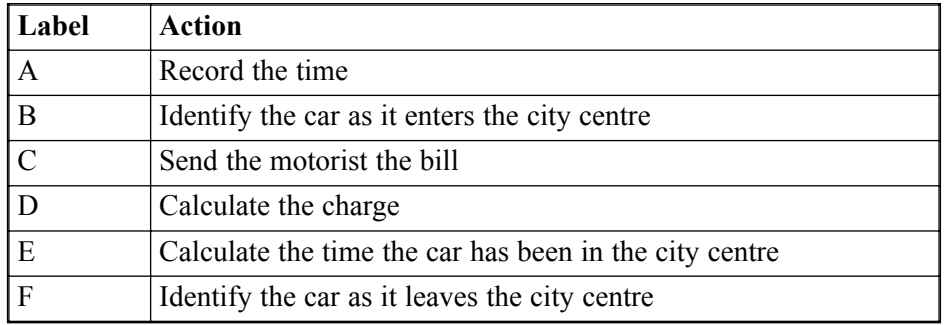

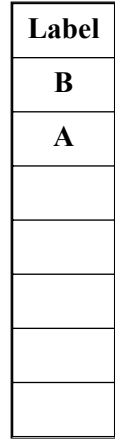

*(3 marks)*

(c) (i) Tick **one** box to show an advantage to the community of this ICT system.

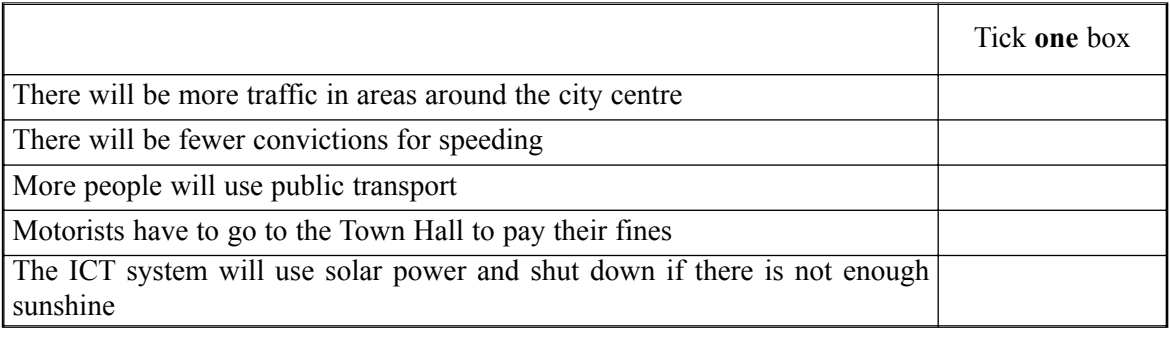

*(1 mark)*

(ii) There is likely to be less congestion in the city centre. State **one** other advantage to a motorist.

............................................................................................................................................... ...............................................................................................................................................

*(1 mark)*

*7*

#### **TURN OVER FOR THE NEXT QUESTION**

- **8** The Internet gives access to large volumes of information, and this is often uncensored. Some countries welcome access to the Internet, but also want to preserve their traditional ways of life. They are concerned about the impact the Internet could have on their ways of life.
	- (a) (i) Tick **three** boxes to show how access to the Internet can undermine traditional ways of life in some countries.

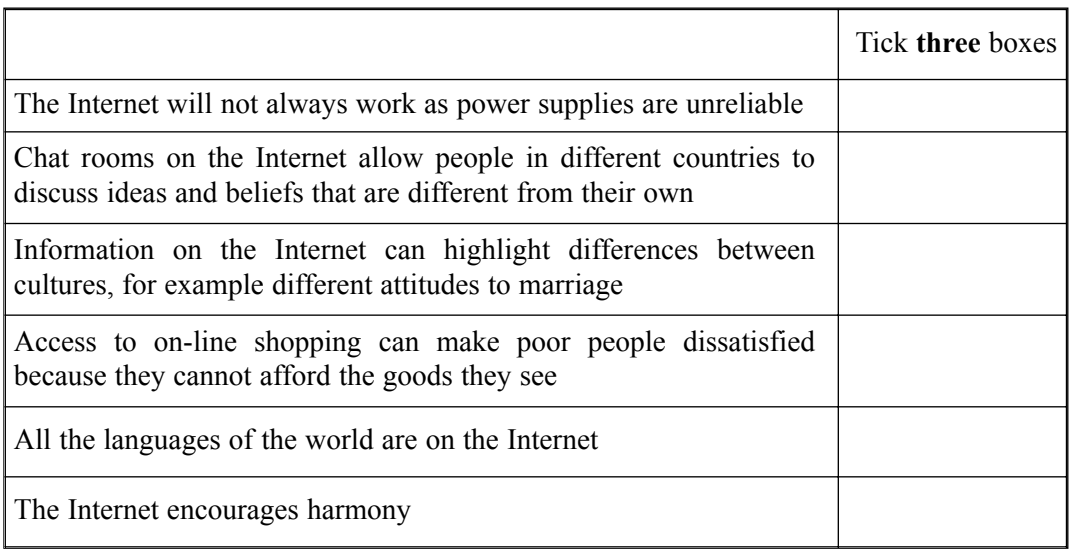

*(3 marks)*

(ii) Describe **one** other means by which the Internet can undermine traditional ways of life.

............................................................................................................................................... ...............................................................................................................................................

*(1 mark)*

(iii) Describe **one** advantage of the Internet to people who feel isolated or lonely.

............................................................................................................................................... *(1 mark)*

...............................................................................................................................................

- (b) Some countries allow use of the Internet for business, but also want to preserve their traditional ways of life.
	- (i) Tick **one** box to show how this might be achieved.

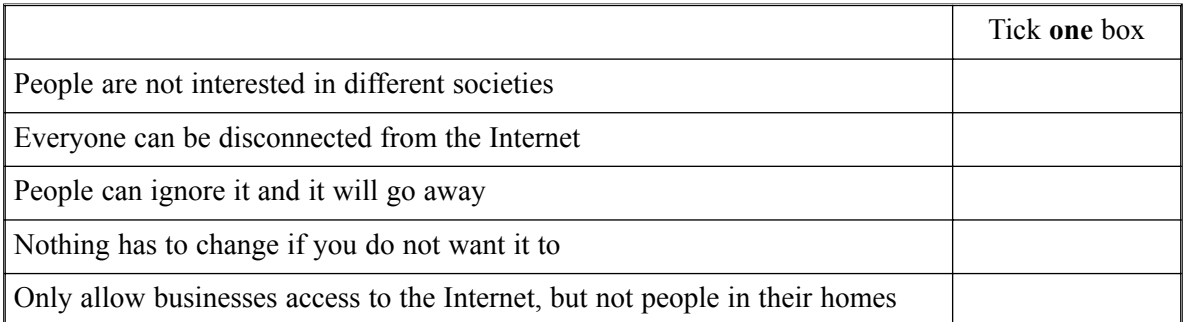

*(1 mark)*

(ii) Tick **one** box to show why this might **not** be achieved.

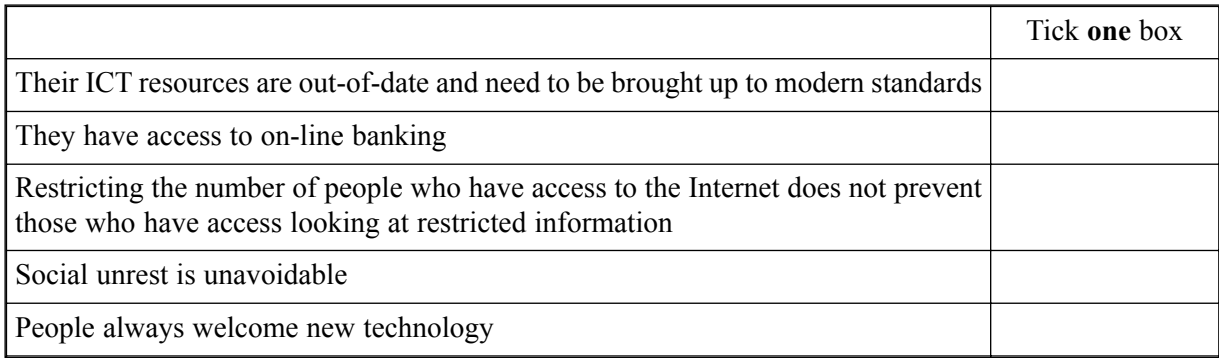

*(1 mark)*

*7*

## **END OF QUESTIONS**

## **THERE ARE NO QUESTIONS PRINTED ON THIS PAGE**

## **THERE ARE NO QUESTIONS PRINTED ON THIS PAGE**

## **THERE ARE NO QUESTIONS PRINTED ON THIS PAGE**

Copyright © 2005 AQA and its licensors. All rights reserved.